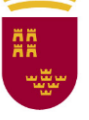

## **INSTRUCCIONES DE 20 DE ABRIL DE 2020, DE LA CONSEJERÍA DE EDUCACIÓN Y CULTURA SOBRE MEDIDAS EDUCATIVAS PARA EL DESARROLLO DEL TERCER TRIMESTRE DEL CURSO 2019-2020 MOTIVADAS POR EL IMPACTO DEL COVID-19 EN LOS CENTROS EDUCATIVOS DE LA REGIÓN DE MURCIA**

La Orden conjunta de las Consejerías de Salud, de Educación y Cultura y de Empleo, Investigación y Universidades, de 13 de marzo, por la que se adoptan medidas adicionales en relación con la pandemia global de Coronavirus (COVID-19), estableció la suspensión temporal de la actividad educativa presencial en todos los centros y etapas, ciclos, grados, cursos y niveles de enseñanza incluidos en el artículo 3 de la Ley Orgánica 2/2006, de 3 de mayo, de Educación con efectos a partir del día 16 de marzo de 2020.

Desde ese día los centros educativos están realizando una labor excepcional, a la altura de las circunstancias actuales, adaptando los mecanismos de coordinación docente al teletrabajo, planificando la labor educativa y acompañando en el proceso de aprendizaje al alumnado a través de medios telemáticos o a distancia.

El pasado 25 de marzo de 2020 se publicaron las *Instrucciones de la Dirección General de Evaluación Educativa y Formación Profesional para la aplicación de las medidas educativas motivadas por el impacto del Covid-19 en los centros educativos de la Región de Murcia*.

El tercer trimestre del presente curso comienza con actividad lectiva no presencial que, en ningún caso, podrá suponer una merma en los resultados académicos del alumnado. Las actuaciones, que tanto la Administración como los centros educativos desarrollarán, se llevarán a cabo desde la inclusión y teniendo en cuenta la diversidad que el alumnado de la Región presenta tanto a nivel académico como personal.

Además, los centros educativos a través de los profesionales de la orientación velarán, en la medida de lo posible, por paliar las posibles repercusiones psicológicas derivadas de la situación que actualmente se está viviendo, asesorando a la comunidad educativa en el ámbito escolar, brindando el apoyo emocional así como las orientaciones psicopedagógicas requeridas a las necesidades detectadas por el equipo docente.

Dada la excepcional situación en la que nos encontramos, y la inquietud que la misma genera en la comunidad escolar, en cuanto a las diferentes dificultades que surgen para que el alumnado pueda llevar a cabo una actividad educativa no presencial adecuada que cumpla con los principios de equidad y asegure un aprovechamiento de este proceso educativo no presencial, con el fin de planificar los procesos de enseñanza y de aprendizaje, garantizar la continuidad del curso escolar, respetando la autonomía de los centros, así como que nuestro alumnado no se vea perjudicado ante las circunstancias que estamos viviendo, se hace necesario dictar las siguientes

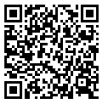

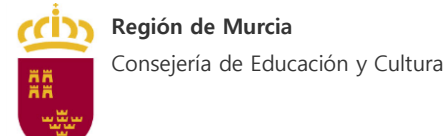

# **INSTRUCCIONES**

## **Primera. Objeto y ámbito de aplicación**

Estas instrucciones tienen por objeto establecer aclaraciones relativas a los procesos de enseñanza-aprendizaje y de evaluación durante el tercer trimestre en los centros docentes de la Comunidad Autónoma de la Región de Murcia tras la publicación de la *Orden conjunta de las Consejerías de Salud, de Educación y Cultura y de Empleo, Investigación y Universidades, por la que se adoptan medidas adicionales en relación con la pandemia global de Coronavirus* (COVID-19) y las *Instrucciones de 25 de marzo de la Dirección General de Evaluación Educativa y Formación Profesional para la aplicación de las medidas educativas motivadas por el impacto del Covid-19 en los centros educativos de la Región de Murcia.*

Estas instrucciones serán de aplicación a todas las enseñanzas no universitarias impartidas en los centros docentes de la Comunidad Autónoma de la Región de Murcia contempladas en la Ley Orgánica 2/2006, de 3 de mayo, de Educación, exceptuando las Enseñanzas de Formación Profesional y Enseñanzas de Régimen Especial que dispondrán de unas instrucciones específicas.

## **Segunda. Coordinación y comunicación con las familias**

Los centros educativos, en el uso de su autonomía, han de determinar, de no haberlo hecho, los canales de comunicación tanto para la coordinación entre los docentes como para asegurar la atención educativa y tutorización con el alumnado.

Esta coordinación se torna más relevante durante el tramo final del curso académico, por lo que es prioritaria la adecuación de los canales de comunicación, garantizando que los distintos órganos de gobierno y coordinación docente puedan desempeñar sus funciones durante el periodo de enseñanza no presencial en un entorno virtual y seguro.

Una coordinación eficaz no solo favorece un adecuado funcionamiento de los procesos de enseñanza aprendizaje, sino que también permite la detección de necesidades del alumnado con el tiempo suficiente como para establecer medidas adecuadas a cada situación.

La coordinación también debe garantizar el ajuste en proporcionalidad y equilibrio en la carga y exigencia de trabajo al alumnado de acuerdo al nivel y etapa, características del área o materia, circunstancias personales y familiares, etc. Esta situación que presenta casuísticas muy diferentes en el alumnado hace imprescindible la personalización de los procesos de enseñanzaaprendizaje.

El centro educativo canalizará la información que se traslade a las familias a través del tutor o tutora del grupo, siendo la persona responsable de la tutoría quien coordine la información entre el equipo docente y la familia, cuando resulte preciso.

En la actual situación de docencia no presencial es de gran importancia la comunicación sistemática con las familias en el caso del alumnado menor de edad, por lo que es imprescindible establecer los canales de comunicación más efectivos y que mejor se adapten a la situación personal del alumnado, sobre todo, para aquellas familias con especiales dificultades de acceso a la información por vía telemática.

El centro educativo debe garantizar que todo el profesorado pueda establecer un contacto permanente con el alumnado con el fin de acompañarle y guiarle en el proceso de enseñanzaaprendizaje a seguir.

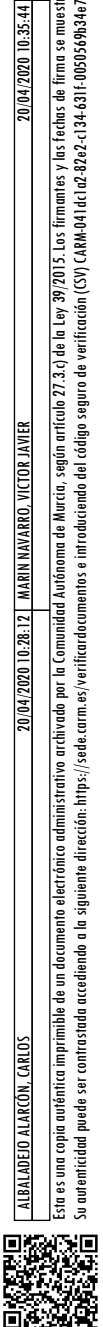

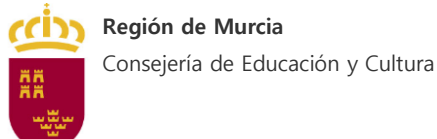

## **Tercera. Proceso de enseñanza-aprendizaje**

El principal objetivo, en este momento, debe ser que ningún estudiante se vea perjudicado por las circunstancias vitales y académicas tan especiales que vivimos, asegurando la equidad y la igualdad de oportunidades en el proceso de enseñanza-aprendizaje, además de garantizar que sus resultados académicos no se vean perjudicados respecto a las evaluaciones de los trimestres anteriores.

La adaptación del proceso de enseñanza-aprendizaje requiere de una adecuación y flexibilización de la programación docente, donde se deje constancia de las modificaciones realizadas a nivel metodológico y de los instrumentos de evaluación así como de la selección de contenidos y criterios de evaluación que se consideren esenciales, de los inicialmente previstos para la tercera evaluación.

Los centros educativos realizarán una planificación específica para este tercer trimestre desde el punto de vista organizativo, pedagógico y curricular, a efectos de coordinar la respuesta educativa al alumnado y sus familias, de forma que ningún alumno pierda el curso debido a esta situación.

El proceso de enseñanza debe ser individualizado, primando el refuerzo y la consolidación de los aprendizajes realizados durante el primer y segundo trimestre, priorizando la consecución de las competencias del alumnado y teniendo en cuenta los recursos con los que cuenta y su disponibilidad, el apoyo familiar o sus necesidades específicas de apoyo educativo.

Las tareas propuestas durante el tercer trimestre por el equipo docente deben orientarse prioritariamente a reforzar y consolidar los aprendizajes realizados durante el periodo de actividad docente presencial, y en su caso, al avance de nuevos contenidos que el equipo docente haya considerado como esenciales para la adquisición de competencias imprescindibles en cada enseñanza. El anexo II recoge algunas propuestas de espacios virtuales con recursos educativos utilizables a tal fin.

Así mismo, es prioritario seguir prestando una especial atención al alumnado con necesidades específicas de apoyo educativo, centrando esfuerzos en seguir acompañándoles en este tránsito, procurando que no pierdan el hábito y el interés por el estudio.

El profesorado, en coordinación con el resto del equipo docente, elaborará con una periodicidad quincenal planes de trabajo donde concretará la planificación de las actividades a desarrollar, con el fin de que sean conocidos por el alumnado y las familias en su caso. Para esta tarea, el profesorado y la dirección del centro contarán con el asesoramiento de la Inspección de Educación.

El seguimiento de la progresión del alumnado, se considerará tarea preferente durante el período de suspensión de las clases presenciales. Por ello, la dirección del centro educativo podrá autorizar la presencia puntual de personal docente en el centro en caso de que sea necesario, siempre que se garantice la aplicación de las medidas de seguridad e higiene establecidas por la normativa en vigor en ese preciso momento.

### **Cuarta. Evaluación**

La evaluación continua, formativa e integradora debe primar y el profesorado deberá tener en cuenta las condiciones en las que su alumnado ha realizado el proceso de aprendizaje,

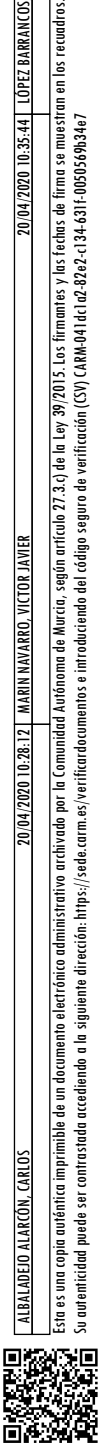

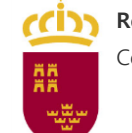

garantizando que se le evalúa de forma equitativa, pero teniendo en cuenta las limitaciones derivadas de su situación personal.

En el caso de que se den las condiciones apropiadas para que los docentes decidan avanzar en el desarrollo del currículo, la evaluación de estas actividades no podrá suponer un perjuicio en los resultados obtenidos por el alumnado en las evaluaciones anteriores.

Al finalizar el curso, el equipo docente realizará la evaluación final de los resultados alcanzados por el alumnado, debiendo tener en consideración la situación vivida durante este tercer trimestre que en ningún caso podrá perjudicar la calificación que haya obtenido en la primera y segunda evaluación.

En la calificación final del alumnado se tendrá fundamentalmente en consideración los resultados de las dos primeras evaluaciones y, a partir de ellos, se valorarán de forma positiva todas las actividades realizadas por el alumnado durante este tercer trimestre. La falta de realización de dichas actividades o su valoración negativa no supondrán penalización alguna, dado que no se puede garantizar que todos los alumnos dispongan de las condiciones materiales y ambientales adecuadas para llevarlas a cabo telemáticamente.

Los procedimientos de evaluación deben adaptarse a las circunstancias actuales y ser consecuentes con la modalidad virtual, adecuándolos a la etapa educativa y al área o materia, así como a las capacidades y características del alumnado y centrándose en la evaluación continua. El anexo I contiene algunas propuestas de aplicaciones telemáticas utilizables en la evaluación online.

Entre los documentos de evaluación final, cobran especial importancia en este final de curso el *Informe de Aprendizaje*, en el caso de Educación Primaria, y el *Consejo Orientado*r del alumnado, en el caso de Educación Secundaria Obligatoria, en donde es importante que queden recogidos aquellos aspectos que no se han podido incorporar al proceso de enseñanzaaprendizaje debido a la situación de actividad educativa no presencial con el objeto de que el próximo curso académico sirvan de base para planificar las medidas de recuperación que en cada caso sean necesarias.

### **Quinta. Calendario de evaluación**

La suspensión de las clases presenciales no alterará la planificación del calendario de evaluación determinado para el presente curso académico, salvo para el segundo curso de Bachillerato, cuya evaluación ordinaria se realizará antes del 22 de junio de 2020 y la evaluación extraordinaria, que se realizará durante los tres primeros días del mes de septiembre, quedando sin efecto lo estipulado en la instrucción segunda de la Resolución de 29 de agosto de 2019, de la Secretaría General de la Consejería de Educación y Cultura, por la que se dictan instrucciones de comienzo del curso 2019-2020, para los centros docentes que imparten Educación Secundaria Obligatoria y Bachillerato.

### **Sexta. Promoción y titulación**

Los criterios de promoción y titulación de las enseñanzas a las que hacen referencia estas instrucciones están determinados por normativa estatal, por lo que se atenderá a lo estipulado en la normativa vigente, salvo que el Ministerio de Educación y Formación Profesional realice modificaciones al respecto.

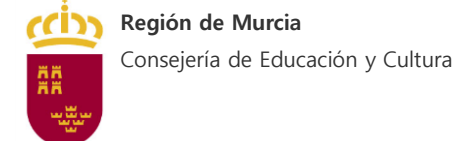

## **Séptima. Programa de Apoyo y Mejora de los Centros Educativos (PAMCE)**

En referencia al Plan de Acción para la Mejora de los Centros Educativos (PAMCE) 2019/2020, actualmente en desarrollo, se prorroga el periodo de ejecución y entrega de la memoria al primer trimestre del curso escolar 2020-2021. Mientras tanto, los centros educativos, previa consulta con el coordinador regional de actividades del PAMCE, podrán adaptar el proyecto presentado inicialmente a la nueva situación de su centro.

## **Octava. Programa de Refuerzo Educativo**

La Consejería de Educación y Cultura pondrá en marcha un Programa de Refuerzo Educativo durante el periodo estival y el curso 2020-2021, en el que se desarrollarán diferentes actividades, que tendrán entre sus objetivos reforzar aquellos contenidos que se hayan podido ver afectados por la actividad educativa no presencial. Posteriormente se dictarán instrucciones para el desarrollo de este programa.

## **Novena. Riesgos Laborales**

En caso de ser necesaria la presencia de personal en el centro educativo, la organización de dicha asistencia debe guiarse en todo momento por el principio de minimización del riesgo, por lo que es necesario que se esté informado de forma actualizada y habitual de las recomendaciones sanitarias que se deben seguir, tanto a nivel organizativo como de forma individual.

Para ello, la Consejería de Educación y Cultura ha puesto a disposición unos materiales de autoformación, desarrollados por el Servicio de Prevención de Riesgos Laborales, en los que se recogen todas las medidas preventivas que se deben implantar tanto por los equipos directivos como por el personal que vaya a asistir presencialmente. Asimismo, se dan las indicaciones específicas de desinfección y limpieza previas a dicha asistencia y que deben realizarse mientras se asista presencialmente al centro.

Por tanto, estos materiales y sus indicaciones deben ser leídos por el equipo directivo para poder coordinar y organizar las actuaciones necesarias durante el periodo presencial en el centro y se asegurará que el personal del centro educativo ha realizado dicha autoformación antes de su asistencia al mismo.

Dichos materiales formativos se encuentran disponibles en el siguiente enlace:

[https://teleformacion.murciaeduca.es/course/view.php?id=6208](https://correo.carm.es/owa/redir.aspx?C=4ZZ7OVYiwiolD20iJzxfmBjgH1SpQNOk3GF6eOg3Iwbs8CeKdeHXCA..&URL=https%3a%2f%2fteleformacion.murciaeduca.es%2fcourse%2fview.php%3fid%3d6208)

Al cual se accede mediante el perfil de invitado con contraseña: aula

### **Décima. Programas Educativos**

### **Indicaciones profesorado Sistema de Enseñanza en Lenguas Extranjeras (SELE).**

Los centros educativos continuarán desarrollando la modalidad SELE que tengan implantada, teniendo en cuenta el menor grado de autonomía de que dispone el alumnado a la hora de realizar actividades, dada la situación actual de confinamiento. Por ello, en aquellas asignaturas, áreas o materias que se impartan en una lengua extranjera, las actividades irán enfocadas al refuerzo de los contenidos lingüísticos presentados durante los dos primeros trimestres del curso escolar y al estudio y refuerzo de contenidos propios de la asignatura o materia determinada.

Los auxiliares de conversación podrán colaborar en cuestiones tales como:

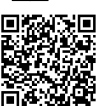

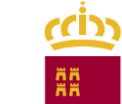

- Diseñar y elaborar diferentes actividades y material potenciando y mejorando la competencia lingüística.
- Grabar y editar locuciones en el idioma extranjero.
- Desarrollar videoconferencias individuales y/o grupales, según proceda.
- Apoyar al profesorado bilingüe.
- Sistematizar rutinas de conexión online con el fin de realizar diferentes tareas (presentaciones, cantar y leer juntos, juegos sencillos,...).

Igualmente, hay auxiliares dedicados a la creación de un banco de recursos, disponible en la web de Programas Educativos [https://programaseducativos.es,](https://programaseducativos.es/) para todos los centros. Además, como refuerzo, se proporcionarán franjas horarias ofreciendo videoconferencias personales y/o grupales para la práctica del idioma.

Para aquellos casos en los que, desde el centro, el coordinador del SELE detecte alguna incidencia con el auxiliar asignado, es importante que sea comunicado al Servicio de Programas Educativos con el fin de agilizar su resolución.

#### **Indicaciones sobre el desarrollo de programas educativos en general.**

La web del Servicio de Programas Educativos se mantendrá actualizada para posibilitar el uso de los materiales de cada programa por el profesorado.

Para aquellos programas educativos sin finalizar a causa de la declaración del estado de alarma, se valorará su realización en el primer trimestre del curso 2020/2021 o al comienzo de una nueva edición.

Desde el Servicio de Programas Educativos se irá informando desde la propia web del Servicio, así como a través de correo electrónico, a los centros afectados sobre la situación concreta de cada programa educativo.

#### **Campamentos de inmersión lingüística y estancias formativas en el extranjero.**

La publicación de las convocatorias de los campamentos y estancias de inmersión lingüística, así como la de estancias formativas en el extranjero, han sido pospuestas. Se informará al respecto cuando queden establecidos nuevos plazos.

#### **Undécima. Atención a la Diversidad**

Los departamentos de Orientación asesorarán a los tutores en el desarrollo del plan de Orientación Académica y Profesional, facilitándoles herramientas y recursos online que permitan una auto-orientación.

Los centros educativos adaptarán el modelo de tutorías a la nueva situación, con la finalidad de ayudar al alumnado a organizar sus actividades escolares, autorregular su aprendizaje y mantener un buen estado emocional.

#### **Atención al alumnado con dificultades específicas de aprendizaje y TDAH**

a) El profesorado propondrá para este alumnado actividades que desarrollen los contenidos que, de forma inclusiva, se encuentren contemplados en su Plan de Trabajo Individual, adaptadas a sus necesidades y centradas en el repaso y afianzamiento de los estándares de aprendizaje esenciales, teniendo en cuenta la situación psico-emocional que están viviendo los alumnos por el confinamiento.

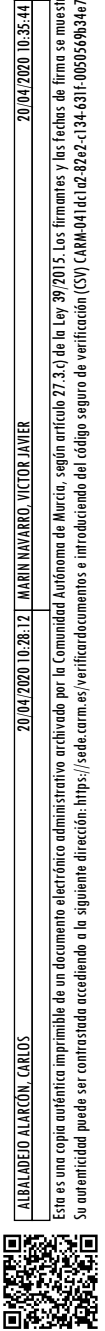

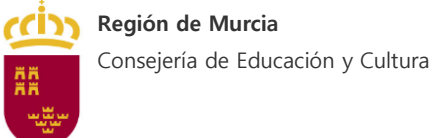

b) Los procedimientos de evaluación deben ser variados y diversos, consecuentes con la modalidad virtual, adecuados a la etapa educativa y al área o materia, a las necesidades específicas de apoyo educativo de cada alumno y centrarse en la evaluación continua. Además, es conveniente incorporar a las mismas, auto-instrucciones para que el alumno con dificultades específicas de aprendizaje o TDAH las utilice a la hora de su ejecución.

c) Se aconseja el uso de metodologías que utilicen recursos variados, flexibles y accesibles a todo el alumnado.

d) Según lo establecido en el artículo 10.3 del Decreto 198/2014, de 5 de septiembre, para valorar los aprendizajes de los alumnos en las áreas que se impartan usando la lengua extranjera como lengua vehicular, se evaluará atendiendo a los criterios de evaluación establecidos para dichas áreas. No se deberá tener en cuenta los criterios de evaluación del área de Lengua Extranjera a efectos de valorar los aprendizajes de los alumnos en el resto de las áreas.

e) En lo referido al formato de las actividades propuestas para la tele-formación, se podrán seguir las siguientes recomendaciones:

- Texto preferentemente en tinta negra sobre fondo blanco.
- Tipo de letra Arial, tamaño 12 o 14.
- Ancho de línea entre 60-70 caracteres.
- Espacio entre líneas 1,5; entre letras normal; entre palabras a 1,5.
- En el diseño de los ejercicios a nivel de vocabulario, se ha de adaptar, eligiendo siempre la palabra de uso más frecuente de entre sus sinónimos y la más corta (pueden usar el diccionario de palabras de uso frecuente de Jurado o el de la RAE online).
- Resaltar las palabras clave (aquella que contiene el significado semántico principal o foco de la oración, normalmente coincide con el Complemento Directo (CD)) y debe hacerse en la oración principal, no en las subordinadas. Resaltar usando la letra en negrita, no con cursiva ni con subrayado.
- Expresar las cifras que aparezcan en los textos en dígitos, no en letra.
- Expresar con porcentajes, no con fracciones (ej. 75% en vez de ¾).
- Cuando se utilicen imágenes de relojes para ejercicios sobre la hora, en inglés o en español, usar imágenes tanto en modelo analógico como digital.

#### **Atención al alumnado con necesidades educativas especiales**

a) Se planificará el proceso de enseñanza-aprendizaje del alumnado con necesidades educativas especiales, en el marco del Plan de Trabajo Individualizado (PTI) de cada alumno que se centrará en la adquisición y consolidación de competencias imprescindibles y en el desarrollo de las habilidades de conducta adaptativa, priorizando la evaluación continua. Las actividades planificadas se adaptarán a las necesidades educativas del alumno, de forma que sean accesibles y que puedan ser realizadas de forma autónoma o con la menor ayuda posible.

b) El alumnado con necesidades educativas especiales recibirá la respuesta educativa adecuada. Los docentes que realicen tareas de apoyo educativo desempeñarán las labores que le sean encomendadas de apoyo y seguimiento docente por la dirección del centro, en coordinación con las personas responsables de la asignatura reforzada, para adaptarse a la nueva situación. El profesorado de apoyo: maestros de Pedagogía Terapéutica y maestros de

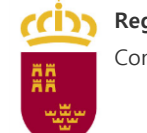

Audición y Lenguaje, así como los intérpretes de lengua de signos, continuarán con sus funciones desarrollando las medidas de inclusión educativa, según la normativa vigente.

c) Los fisioterapeutas asesorarán a las familias de los alumnos con discapacidad motora, de forma personalizada, sobre las actividades de rehabilitación que cada alumno puede realizar en casa, en función de sus patologías.

d) En el caso de alumnado con discapacidad motora, las actividades diseñadas deberán ser accesibles a las capacidades motoras del alumnado, debiéndose realizar un seguimiento personalizado por los tutores.

e) En el caso del alumnado con discapacidad auditiva o visual, se diseñarán las actividades con las adaptaciones que el alumno precise, debiéndose realizar un seguimiento personalizado por los tutores.

f) Para el diseño de las actividades adaptadas, los equipos docentes podrán contar con el asesoramiento del orientador del centro y de los equipos específicos correspondientes.

g) Se recuerda al profesorado la conveniencia de trabajar periódicamente las competencias emocionales del alumnado, para evitar la ansiedad que el confinamiento pueda causarles (sobre todo al alumnado con TEA), en este sentido son básicas las técnicas de manejo de estrés y relajación.

### **Atención al alumnado con altas capacidades intelectuales**

a) Para el alumnado con altas capacidades intelectuales se podrán plantear, de forma complementaria, actividades que desarrollen sus habilidades cognitivas y que supongan retos intelectuales.

b) El Equipo Específico de Altas Capacidades asesorará a los equipos docentes sobre el desarrollo de programas o actividades de enriquecimiento que se puedan desarrollar con estos alumnos durante el periodo de confinamiento.

c) Los alumnos con altas capacidades que forman parte de un taller extracurricular, podrán seguir las actividades del taller de forma online. El Equipo Específico de Altas Capacidades informará a las familias de las fechas y del procedimiento a seguir.

#### **Atención al alumnado de integración tardía y de compensación educativa**

a) Se planificará el proceso educativo teniendo en cuenta lo contemplado en el Plan de Trabajo Individual del alumno, de manera que se prioricen aquellos contenidos que desarrollen competencias imprescindibles y sólo se amplíen aquellos que estén muy relacionados con lo ya trabajado.

b) El maestro de compensatoria mantendrá una estrecha coordinación con el resto del profesorado para que todas las áreas se trabajen en función del nivel curricular de cada uno de los alumnos.

c) Se adaptarán las actividades propuestas al nivel de competencia curricular de cada alumno teniendo en cuenta los estándares ya adquiridos y la materia impartida.

d) Para el alumnado que presenta desconocimiento del idioma, en lo relativo al aprendizaje del español, se repasará el vocabulario trabajado durante los dos primeros trimestres, ampliando sólo aquel que pueda ser identificado, por ejemplo, con pictogramas o que esté íntimamente relacionado con el ya aprendido, y que el alumno pueda comprender.

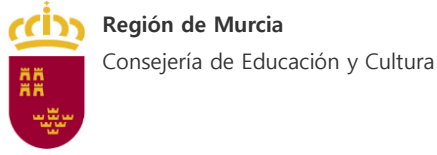

e) Repasar e incidir en la construcción de pequeñas frases y pequeños textos, así como en lecturas comprensivas (si el nivel de lenguaje adquirido por el alumno lo permite), siempre teniendo en cuenta el nivel su nivel de aprendizaje.

#### **Centros de Educación Especial y Aulas Abiertas en centros ordinarios**

a) En el diseño de las propuestas de trabajo personalizadas, se priorizarán los aspectos relacionados con el bienestar emocional del alumno y de sus familias, así como el desarrollo de las habilidades de la conducta adaptativa.

b) Los equipos docentes de los centros de educación especial y de las aulas abiertas especializadas en centros ordinarios elaborarán propuestas de trabajo personalizadas para cada uno de los alumnos, teniendo como referencia los Planes de Trabajo Individualizados (PTI) del segundo trimestre que serán coordinadas por el tutor, debiendo incluir al menos, las tareas que debe realizar el alumno, los materiales necesarios para su desarrollo, la temporalización de estas y, en su caso, los sistemas de evaluación alternativos. Así mismo, deberá contemplar los medios de comunicación y coordinación que se establezcan con las familias de acuerdo con las posibilidades de cada una de ellas.

c) Los orientadores y los trabajadores sociales o profesores técnicos de servicios a la comunidad colaborarán en la elaboración y desarrollo de estas propuestas, haciendo hincapié en las actuaciones dirigidas a las familias. Así mismo, realizarán junto con los equipos docentes el seguimiento del proceso de aprendizaje a lo largo del tercer trimestre, asesorando en todas las cuestiones que sean necesarias.

d) Los maestros de Audición y Lenguaje, y, en su caso los logopedas de los centros concertados realizarán el seguimiento del alumnado con necesidades educativas en el ámbito de la Comunicación y del Lenguaje, orientando a las familias sobre las actividades que pueden realizar con ellos.

e) Los fisioterapeutas de los centros de educación especial realizarán el seguimiento de los alumnos con discapacidad motora escolarizados en su centro, orientando a las familias sobre las actividades de rehabilitación que pueden realizar en casa estos alumnos.

f) Podrán participar en las propuestas de trabajo personalizadas el personal de atención educativa complementaria de acuerdo con las necesidades de intervención contempladas en los PTI de los alumnos.

g) En el caso del alumnado que participe en experiencias de escolarización combinada entre centros de educación especial y centros ordinarios, las propuestas de trabajo personalizadas serán coordinadas, con carácter general, por el tutor del centro de educación especial, salvo en casos excepcionales debidamente justificados.

h) Los orientadores de los centros de educación especial realizarán, en la medida de lo posible, el dictamen de escolarización de los alumnos que promocionen al PVI o cambien de modalidad educativa y participen en el proceso de admisión del curso 2020-2021. Para ello mantendrán la coordinación con los equipos docentes de los centros educativos.

### **Duodécima. Educación Permanente de personas adultas**

En lo referente a los procesos de enseñanza-aprendizaje, evaluación, calendario y promoción y titulación se tomará como referente en estas enseñanzas lo estipulado en los apartados tercero, cuarto, quinto y sexto, respectivamente, de estas instrucciones.

Esta es una copia auténtica imprimible de un documento electrónico alectrónico activida por la Comunidad Autónoma de Murcia, según articulo 27.3.0 de la Ley 39/2015. Los firmantes y las fechas de firma se muestran en los r

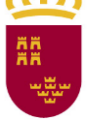

## **Pruebas para la obtención del título de Graduado en Educación Secundaria Obligatoria, destinadas a personas mayores de dieciocho años, para el año 2020, en la Comunidad Autónoma de la Región de Murcia**

Debido a la situación de crisis sanitaria originada por el coronavirus, el cómputo de los plazos del procedimiento de dichas pruebas se reanudará en el momento en que pierda vigencia el Real Decreto 463/2020, de 14 de marzo, y las prórrogas del mismo, siendo uno de los primeros procedimientos en cuanto a reanudación de trámites la publicación de las listas provisionales de inscritos y excluidos por centro adjudicado, prevista para el pasado miércoles 18 de marzo del 2020, estableciéndose las modificaciones del calendario previsto en relación con la publicación de listados definitivos, matriculación, periodos de alegaciones.

La fecha para la realización de dichas pruebas en la convocatoria de junio, inicialmente prevista el día 6 de dicho mes, se aplaza al sábado 27 de junio de 2020.

Sin embargo, se mantiene la fecha inicialmente propuesta, sábado 5 de septiembre de 2020, para la realización de las pruebas en la convocatoria de septiembre.

En cuanto a la elaboración de las pruebas para la obtención del título de Graduado en Educación Secundaria Obligatoria, destinadas a las personas mayores de dieciocho años, se adaptarán los ejercicios que las integran en términos de mayor flexibilidad, de tal forma que haya más opciones para que el alumnado que ha trabajado en contenidos diferentes pueda demostrar lo que ha aprendido.

#### **Bachillerato para personas adultas**

Las sesiones de evaluación ordinaria y extraordinaria coincidirán con las fechas establecidas en las instrucciones generales para el Bachillerato ordinario.

La jefatura de estudios encargará a cada uno de los departamentos, a través de sus jefaturas, la elaboración de un plan de recuperación para aquellos alumnos de segundo curso con asignaturas pendientes de primero.

EL DIRECTOR GENERAL DE EVALUACIÓN EDUCATIVA Y FORMACIÓN PROFESIONAL

EL DIRECTOR GENERAL DE INNOVACIÓN EDUCATIVA Y ATENCIÓN A LA DIVERSIDAD

EL DIRECTOR GENERAL DE PLANIFICACIÓN EDUCATIVA Y RECURSOS HUMANOS

Sergio López Barrancos Carlos Albaladejo Alarcón Víctor Javier Marín Navarro

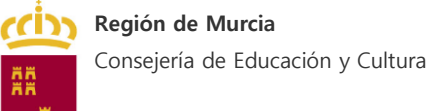

## **Anexo I. Índice de herramientas en línea**

Este listado, y sus posteriores incorporaciones, estarán disponibles en [www.aprendoencasarm.com](http://www.aprendoencasarm.com/)

#### **HERRAMIENTAS EN LÍNEA PARA EVALUAR**:

Estas herramientas pueden ayudar a los docentes a aplicar una evaluación del progreso y los conocimientos de los alumnos de forma frecuente e interactiva. Algunas de estas plataformas permiten evaluar a través de formularios o cuestionarios en línea, juegos de preguntas y respuestas, vídeos interactivos y entrevistas digitales.

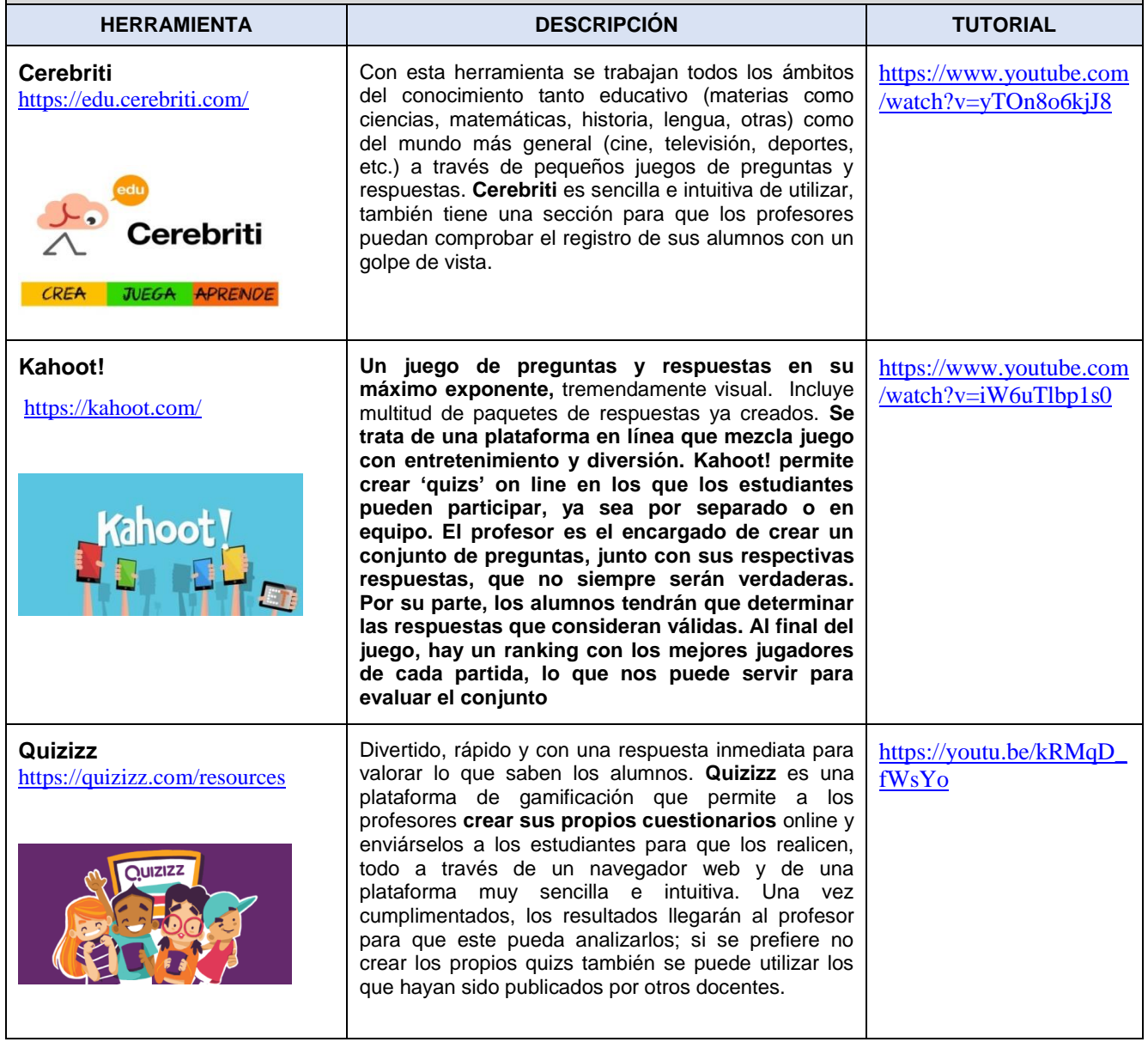

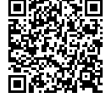

DEJO ALARCÓN, CARLOS

MARIN NAVARRO, VICTOR JAVIEI

 $D/04/202010:28:12$ 

LÓPEZ BARRANCOS, SERGIO

 $0.04/2020$  10:35:44

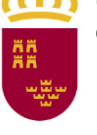

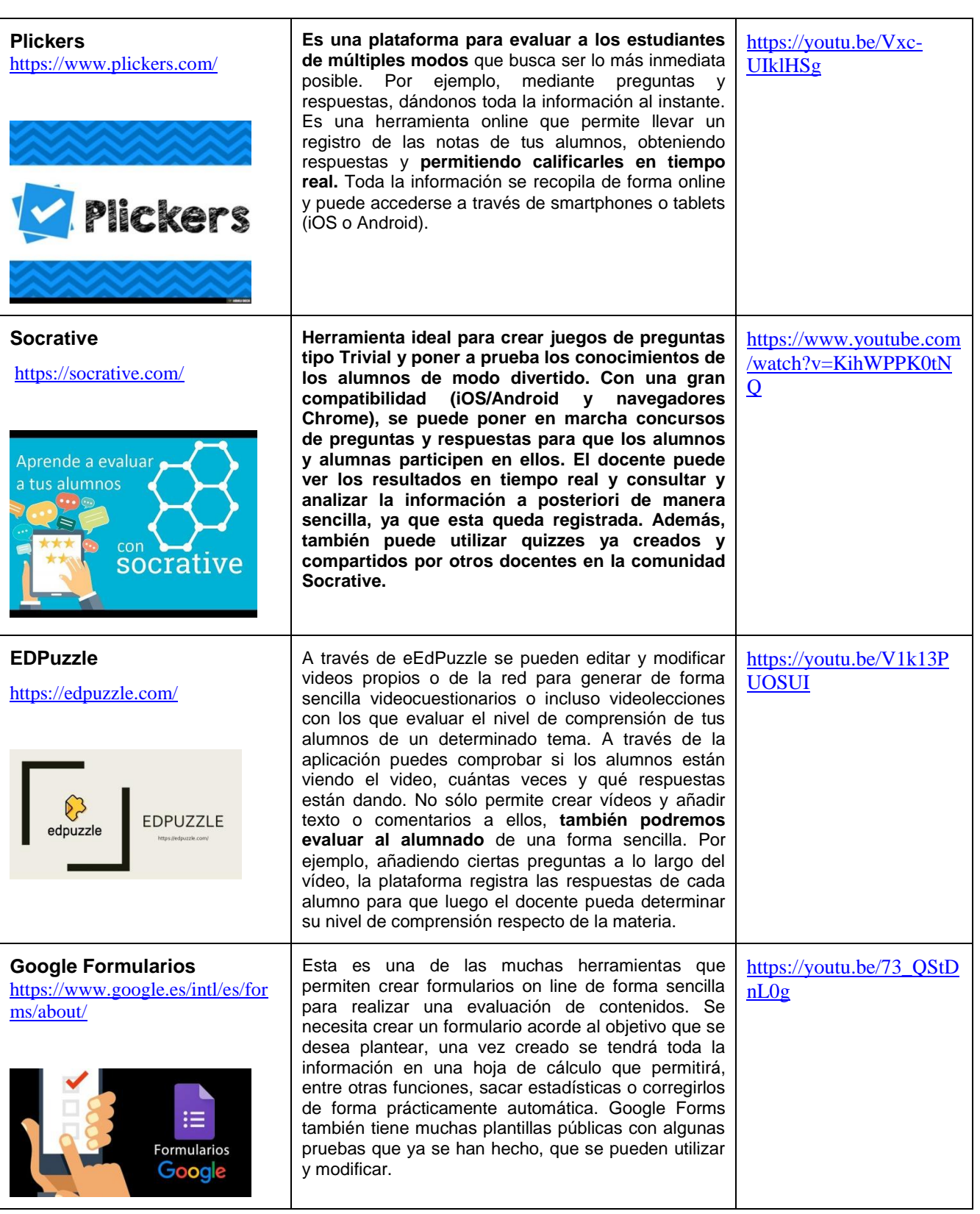

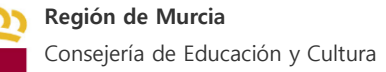

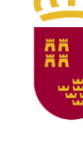

#### **HERRAMIENTAS EN LÍNEA PARA CREAR RÚBRICAS:**

Las rúbricas de evaluación son instrumentos muy eficaces para llevar a cabo procesos de recogida de datos y de reflexión durante el transcurso del proceso de aprendizaje. Las rúbricas son matrices de valoración en las cuales se especifican una serie de indicadores de evaluación divididos en niveles de logro a alcanzar por el alumnado. Las rúbricas tienen una apariencia de tabla en la que la primera columna incluye un listado con los descriptores o estándares de evaluación que se van a ponderar. El resto de columnas incluye una descripción pormenorizada, en cada una de las celdas, del grado de consecución que los alumnos deben alcanzar en su aprendizaje secuenciado en niveles de complejidad: inadecuado, suficiente, alto o sobresaliente. Cada uno de estos niveles de logro se equipara a una calificación numérica ordenada en progresión aritmética. La puntuación total del alumno se obtendrá sumando el valor de cada fila, teniendo como referencia el máximo posible a alcanzar en la matriz y el valor que se otorga al aprobado.

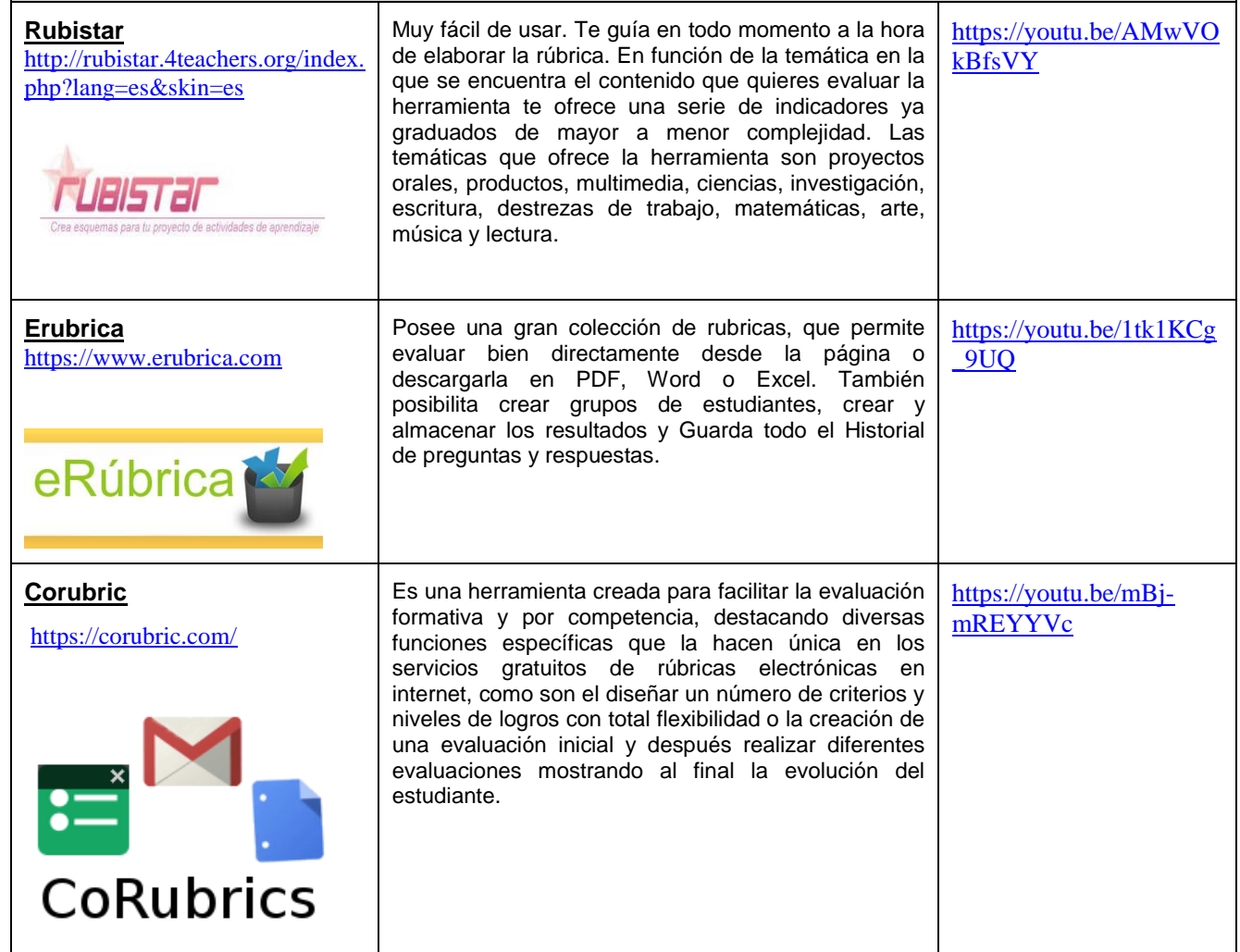

ALBALADELO ALARCÓN, CARLOS 2000, 2000, 2000, 2000, 2000, 2000, 2000, 2000, 2000, 2000, 2000, 2000, 2000, 2000, 2000, 2000, 2000, 2000, 2000, 2000, 2000, 2000, 2000, 2000, 2000, 2000, 2000, 2000, 2000, 2000, 2000, 2000, 200 Esta es una copia auténtica imprimible de un documento electrónico alectrónico activida por la Comunidad Autónoma de Murcia, según articulo 27.3.0 de la Ley 39/2015. Los firmantes y las fechas de firma se muestran en los r Esta es una copia auténtica imprimible de un documento electrónico administrativo activo ao la Comunidad Autónoma de Nurcia, según articio, 27,20, de la Ley 39,7015. Los firmantes y las fechas de firma se muestra en los re Su autenticidad puede ser contrastada accediendo a la siguiente dirección: https://sede.carm.es/verificardos e introduciendo del código seguro de verificación (CSV) CARM-041dc1a2-82e2-c134-631f-0050569b34e7  $04/202010.28.12$ 

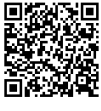

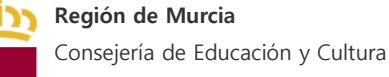

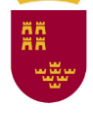

#### **HERRAMIENTAS EN LÍNEA PARA CREAR PORTAFOLIOS**

El portafolios es un método de enseñanza, aprendizaje y evaluación que consiste en la aportación de producciones de diferente índole por parte del estudiante, a través de las cuales se pueden juzgar sus capacidades en el marco de una disciplina o materia de estudio. Estas producciones informan del proceso personal seguido por el estudiante, permitiéndole a él y los demás ver sus esfuerzos y logros en relación a los objetivos de aprendizaje y criterios de evaluación establecidos previamente. El portafolio pretende estimular tareas de autoevaluación por parte del alumnado, fomentando así su proceso de reflexión acerca del proceso de enseñanza-aprendizaje.

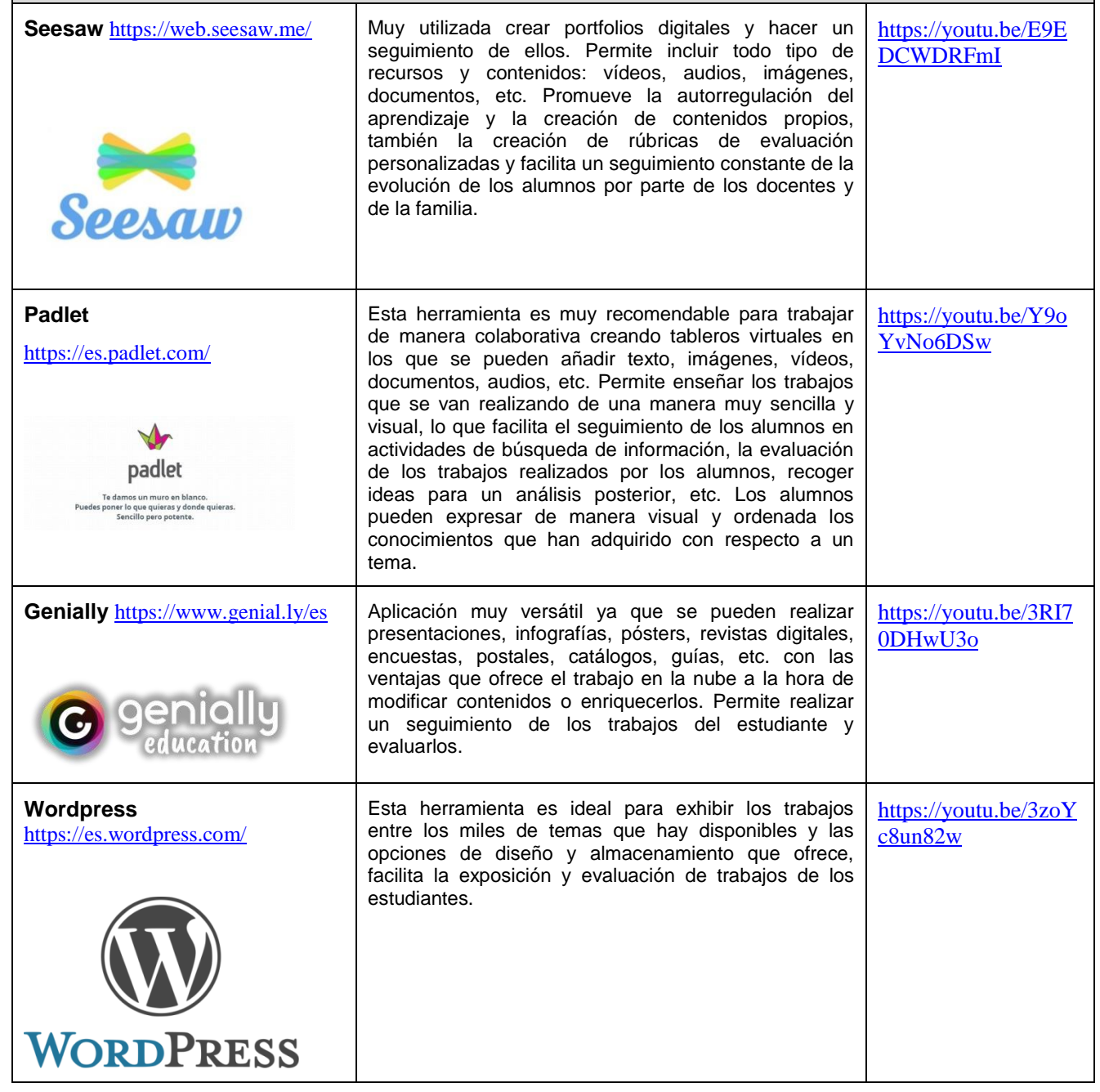

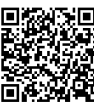

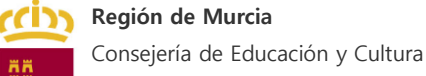

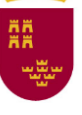

### **HERRAMIENTAS PARA EVALUAR EN DIRECTO**

Estas herramientas permiten que el profesor y el alumno puedan interactuar, mediante la voz o mediante la imagen, admiten varios grados adicionales de interacción que van desde la compartición de algún documento hasta la pantalla de los dispositivos de los participantes.

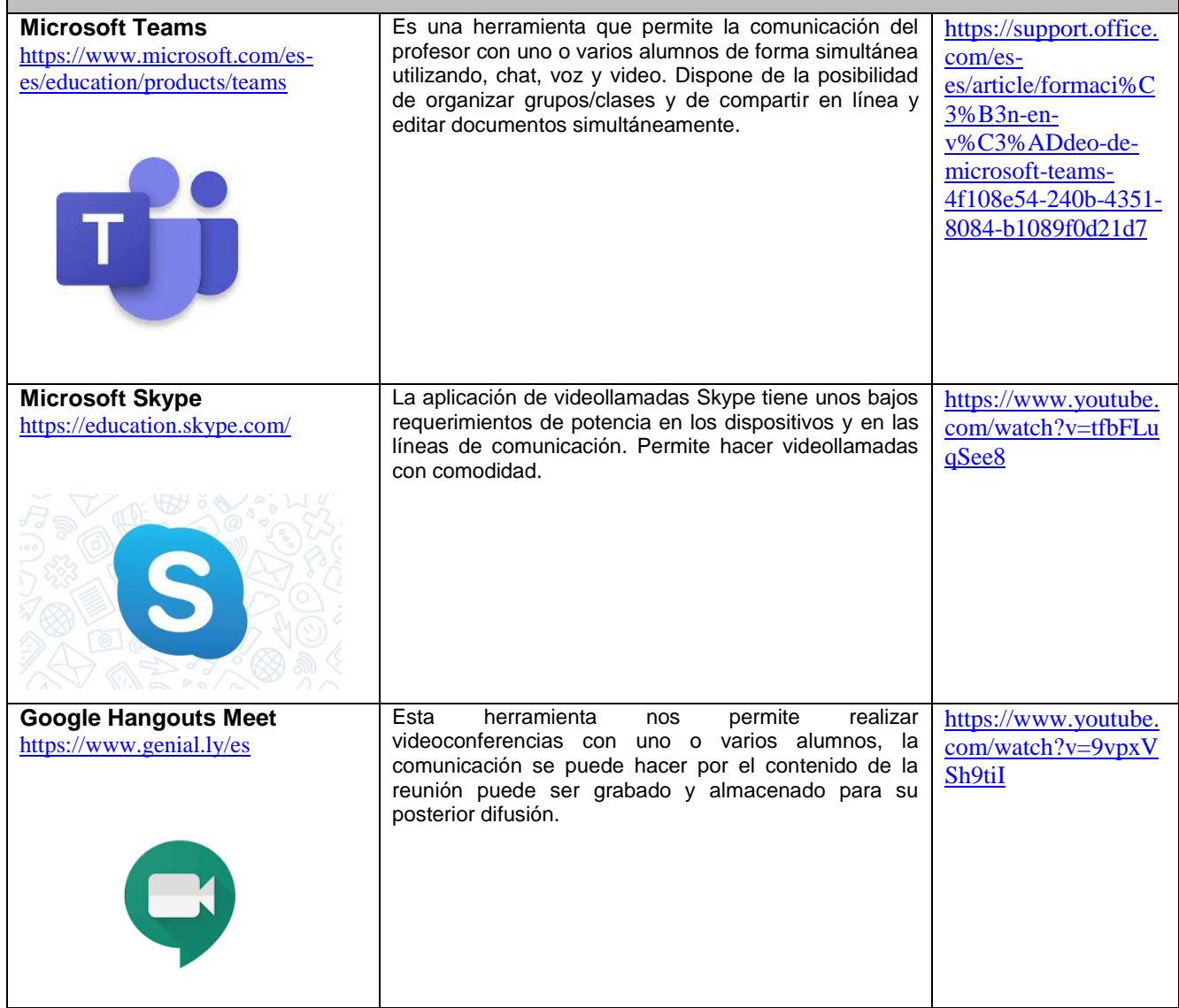

**MARIN NAVARRO, VICTOR JAVIER** 

 $0/04/202010:28:12$ 

LÓPEZ BARRANCOS, SERGIO

 $0/04/2020$  10:35:44

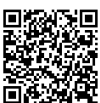

**SALADEJO ALARCÓN, CARLOS** 

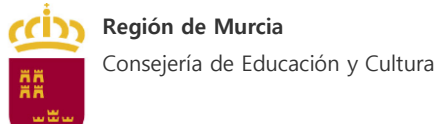

# **Anexo II. Índice de espacios virtuales con recursos educativos y espacios virtuales de trabajo**

Este listado, y sus posteriores incorporaciones, estarán disponibles en [www.educarm.es](http://www.educarm.es/)

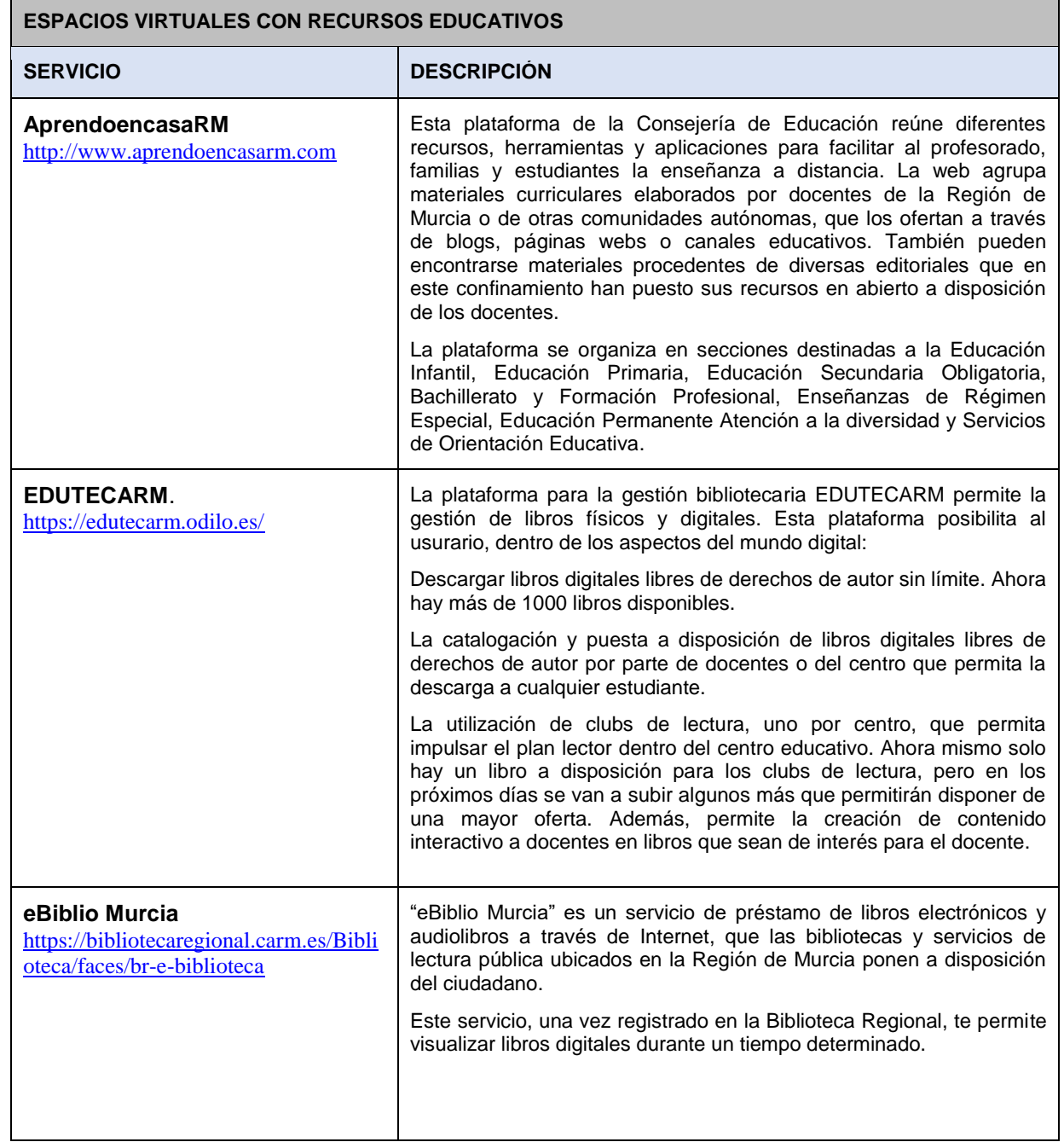

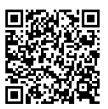

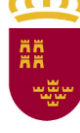

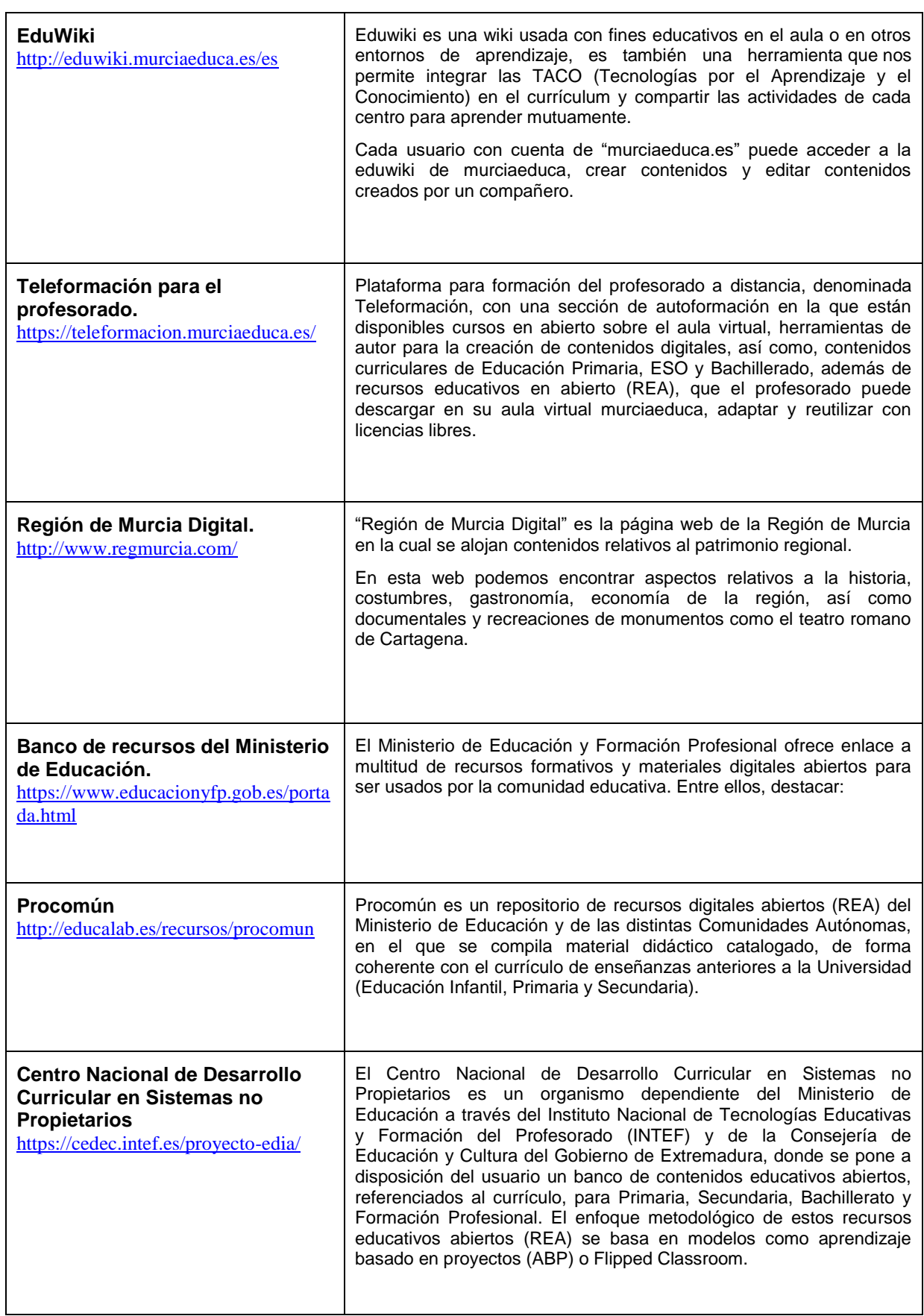

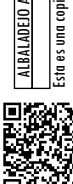

## **Región de Murcia**

Consejería de Educación y Cultura

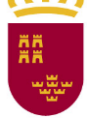

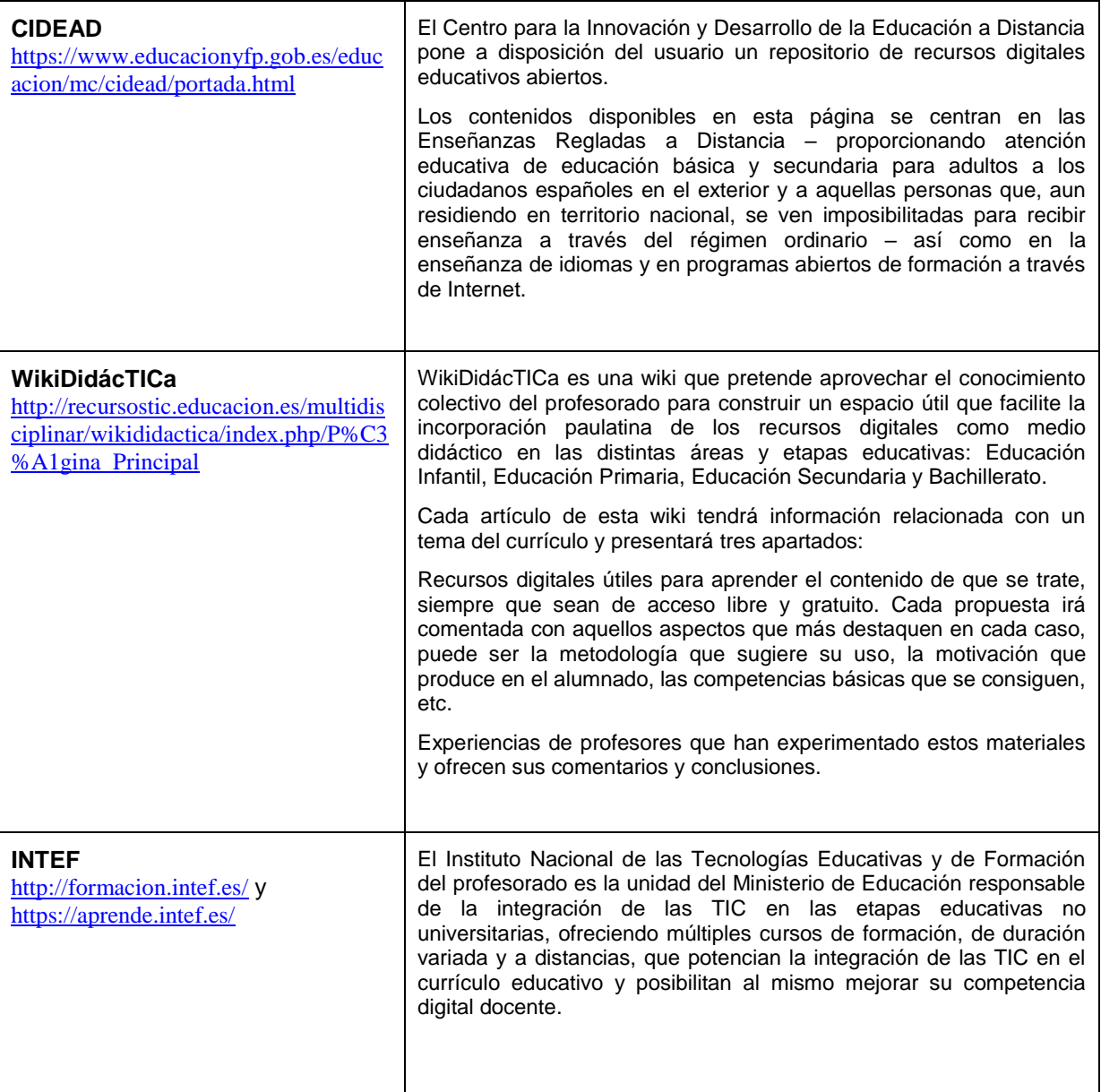

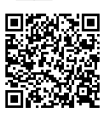

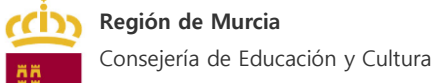

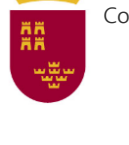

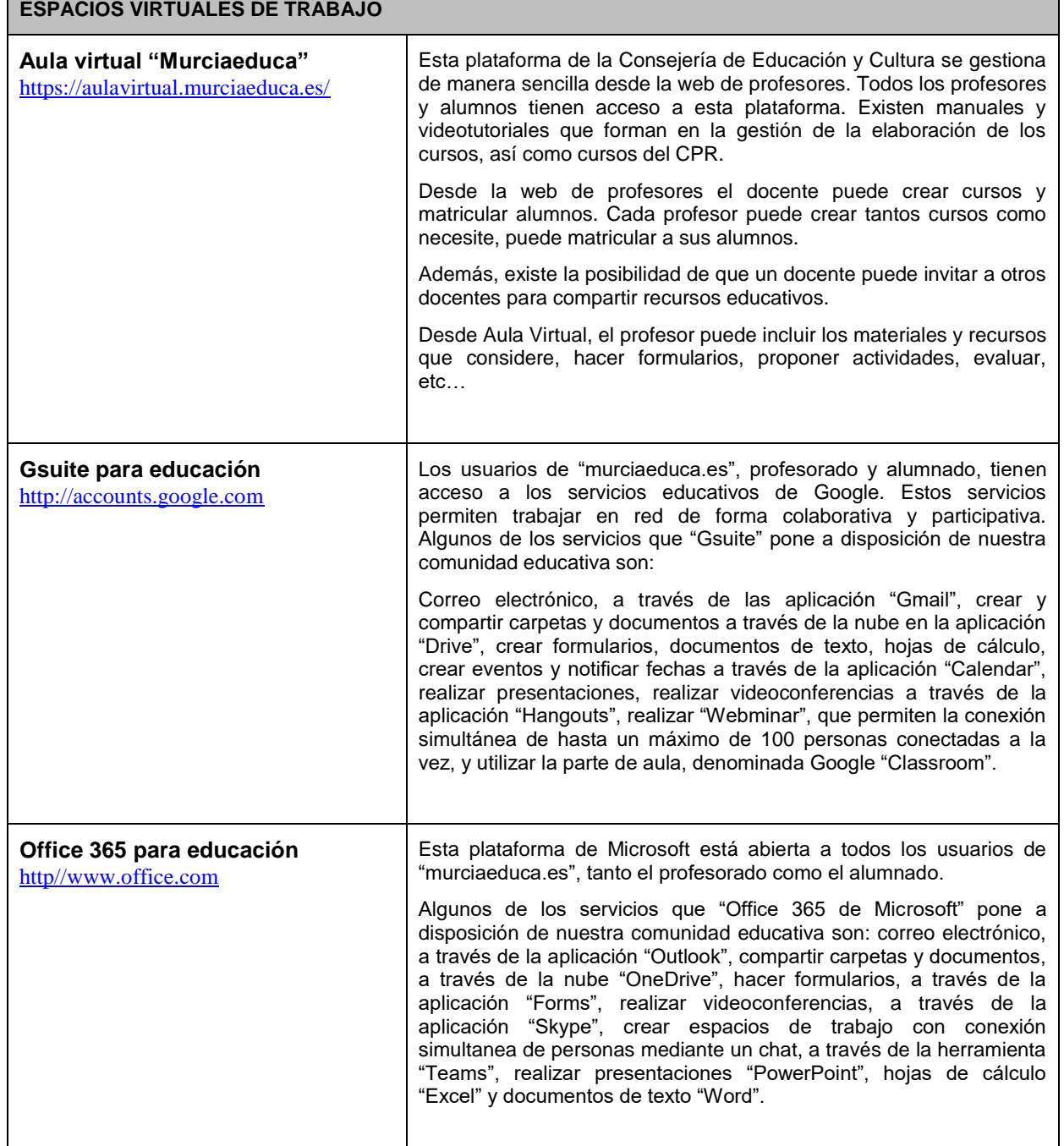

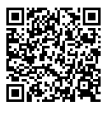